Engaging Students with Hands-On Projects - NFTs and

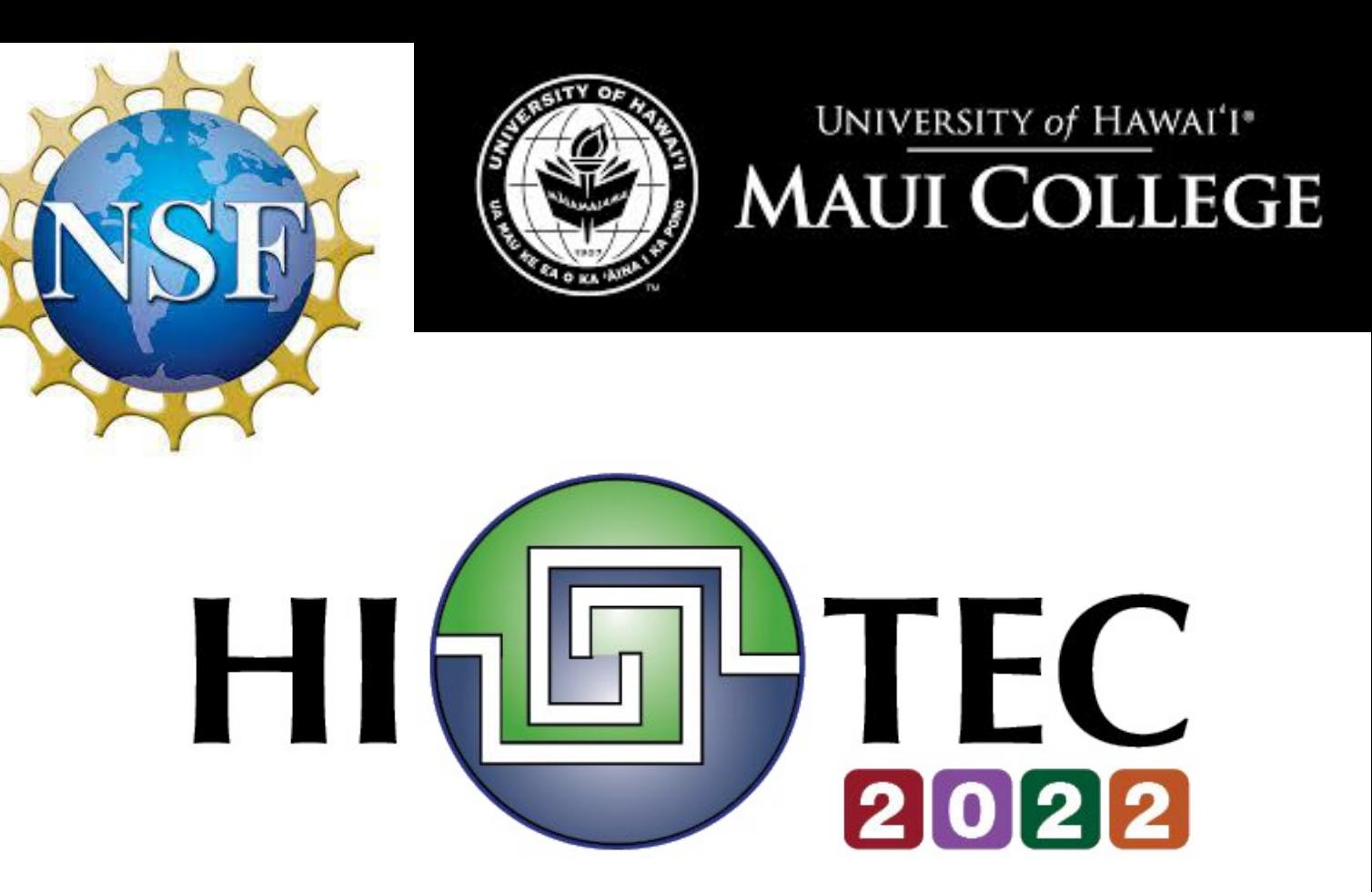

Lockpicking! **Debasis Bhattacharya ([debasisb@hawaii.edu\)](mailto:debasisb@hawaii.edu) <http://maui.hawaii.edu/cybersecurity/> Supported by National Convergence Tech Center and NSF Award # 1700562** July 27, 2022

### Agenda

- Background
- Basics of Crypto and Lockpicking
	- Creating NFTs on Open Sea
- Lessons Learned
- Q&A

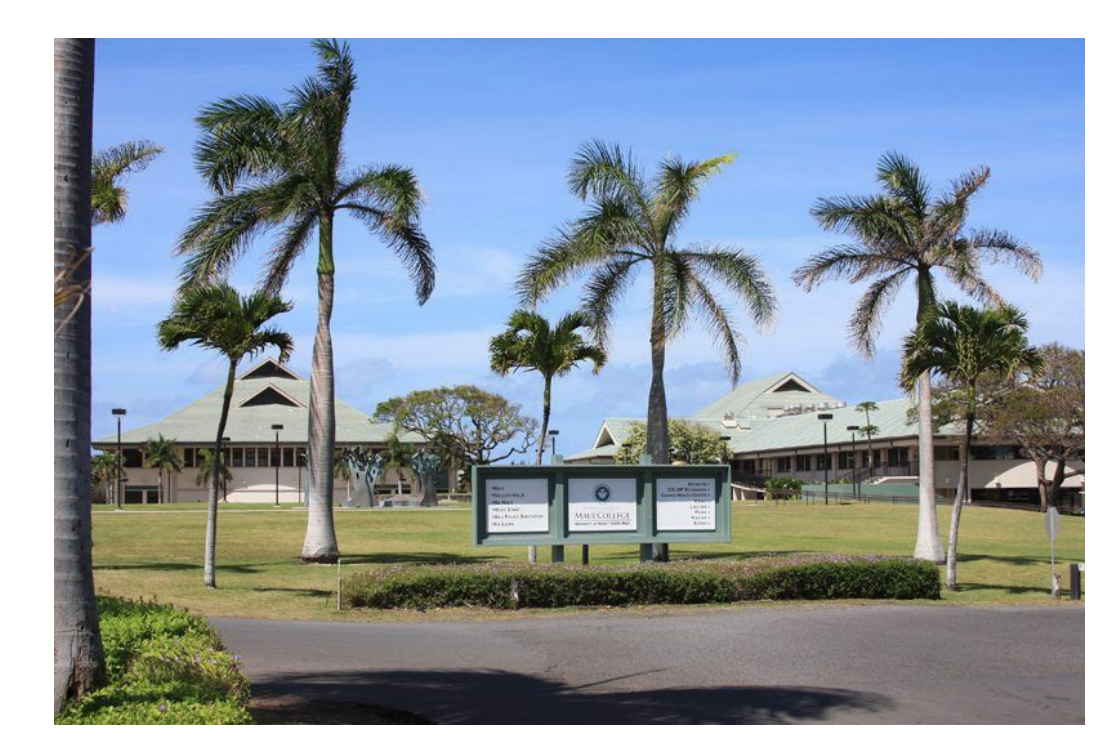

### Background - College

• University of Hawaii Maui College

- Serves Maui County islands of Maui, Molokai and Lanai
- 165,000 or so resident population
- 2 Million or so tourists per year (pre-Covid)
	- Dropped 95% after March 2020!
	- Currently, ther
- 2000+ full-time commuter students
- 20 or so Associate Degrees
- 2 Baccalaureate Degrees
- 60% or so women students
- Median age of students  $\sim$ 26 years
- Non-traditional students
- Commuter island college

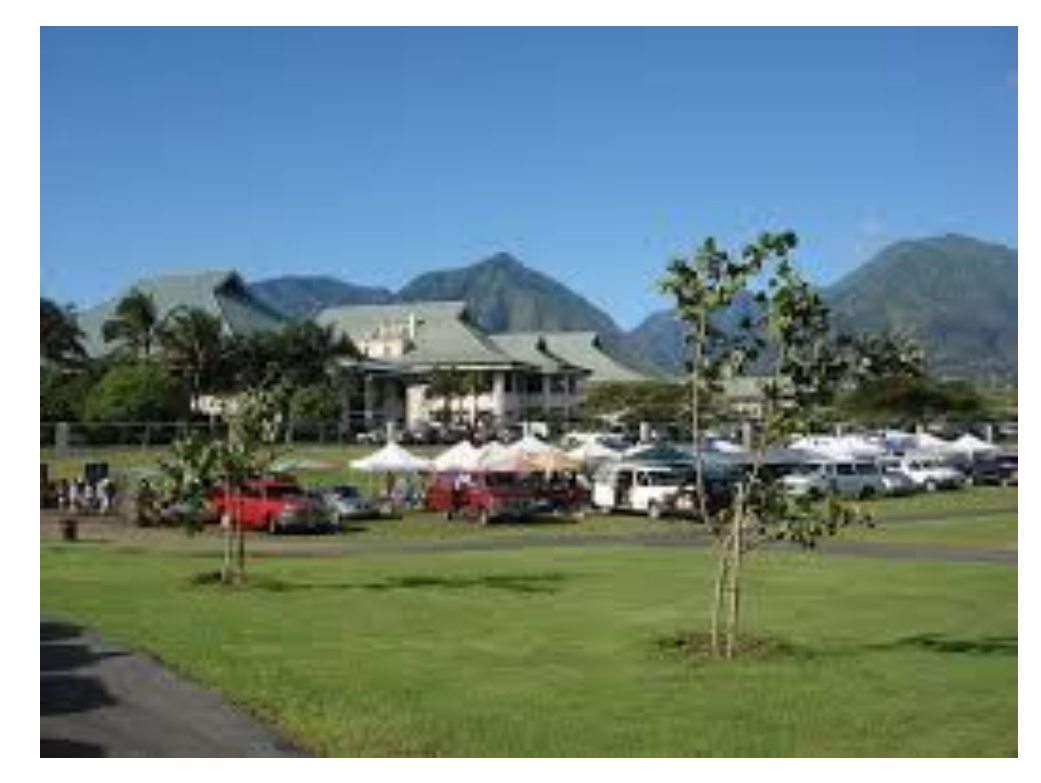

### Cybersecurity Education - Traditional

- Certificates in Cybersecurity
	- Low Level Intro, Network+, Security+
	- Higher Level Ethical Hacking, Forensics
- Internships
	- Government, banks, utilities
- Baccalaureate Degree
	- Applied Business and Info Tech (ABIT)
	- ABIT BAS is a NSA/DHS CAE-CDE program
	- Cybersecurity courses are embedded
- Cyber competitions and Workshops
	- NSA GenCyber, US AFA CyberPatriot
- Supported by NSF Grants
	- ATE Program Award# 1700562

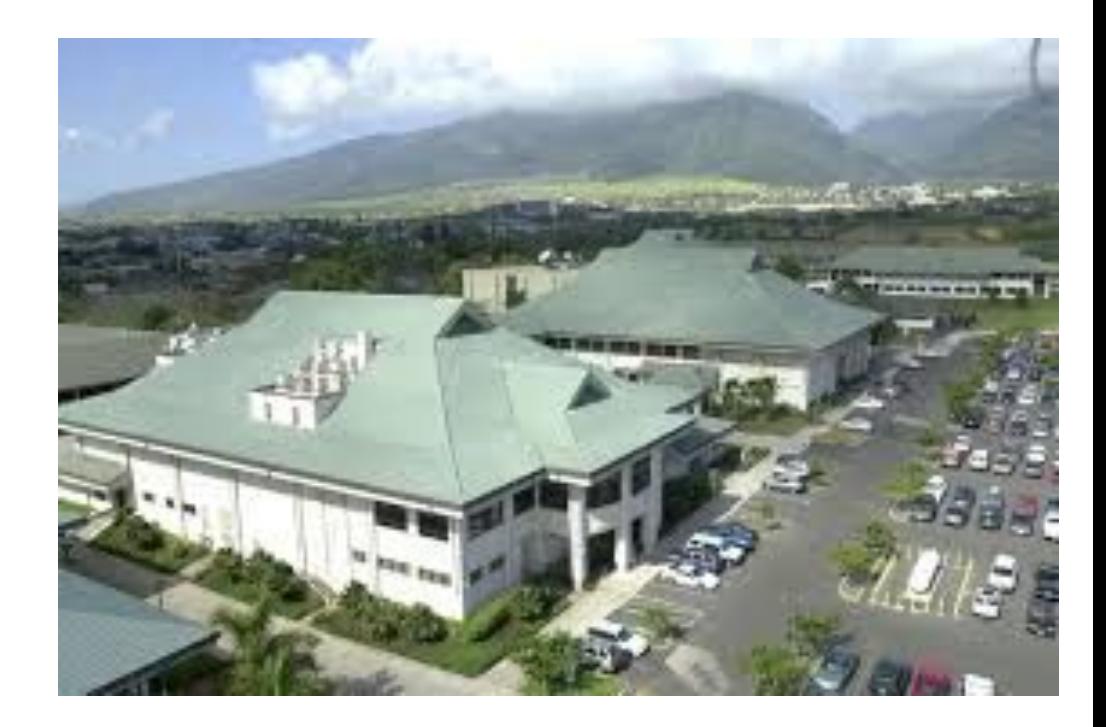

### Cybersecurity Education across Disciplines

• Cybersecurity educations cuts across various segments

- Community College program disciplines
- Gender
- Minorities
- Background high schools, professionals, returning veterans etc
- Applicable to various programs
	- Accounting, Allied Health, Administration of Justice, Electronics, Tourism etc.
- One size education does not fit all types of students!
- Supported by NSF
	- ATE Grant, Award# 1700562
	- SFS Capacity Building Grant, Award# 1437514

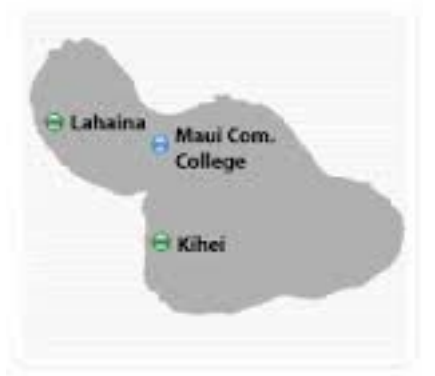

### Cybersecurity Education – During Covid-19!

- Online education via Zoom!
	- Students were engaged as they felt safe
	- Higher attendance in classes
- Lab sessions
	- Difficult without a physical space and equipment
	- Students need to rely on their Internet connectivity
	- Cloud assignments required students to log in from their homes
- Hands-on activities Fun Stuff in a Remote, Online Environment!
	- Creating NFTs on OpenSea.io
	- Lock Picking Activities
	- Pen Testing Tools from www.Hak5.org
		- USB Rubber Ducky writing Ducky Scripts
		- Bash Bunny Pen testing tool to emulate various devices
		- LAN Turtle Provides stealth remote shell access

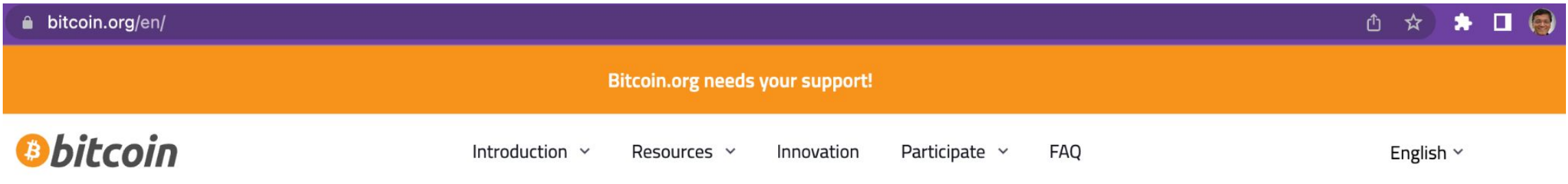

### Bitcoin is an innovative payment network and a new kind of money.

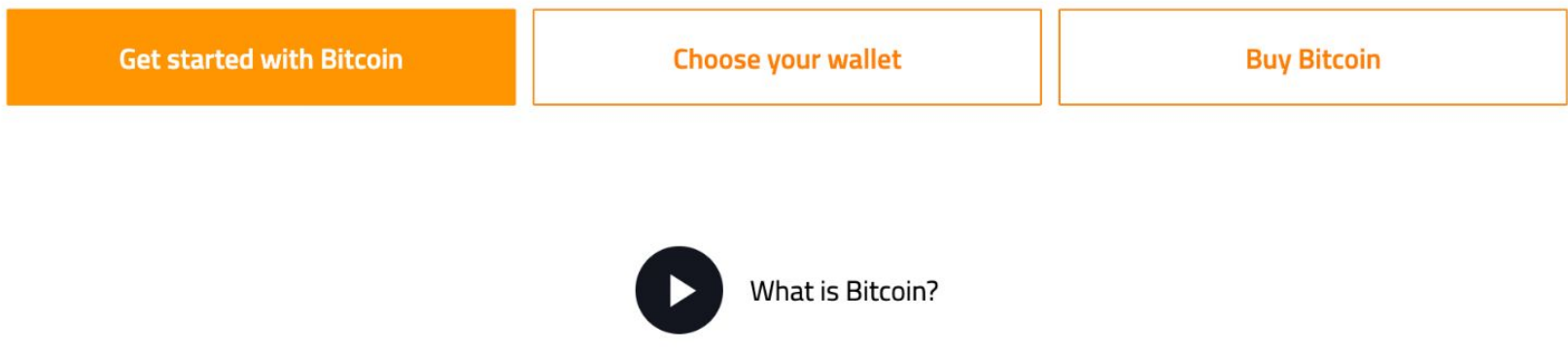

### Currencies - Online Transactions

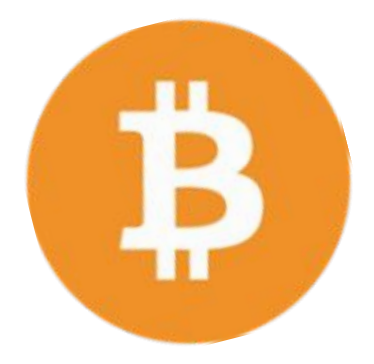

- Physical cash
	- Non-traceable (well, mostly!)
	- Secure (mostly)
	- Low inflation
- Fiat Currency legal tender whose value is backed by a government
	- Note that since 1971, the US\$ has no backing with gold!
	- Cryptocurrencies are not fiat currencies!
- Physical currencies can't be used online directly
- Electronic credit or debit transactions
	- ◆ Bank sees all transactions
	- ◆ Merchants can track/profile customers
	- ◆ Cryptocurrencies are not associated with any bank or regulatory agency!

### BitCoin

- Bitcoin paper by Satoshi Nakamoto on October 31, 2008.
- First bitcoin transaction on January 12, 2009
- Number of BitCoins in circulation ~19.1 million (July 2022)
- Total number of BitCoins generated cannot exceed 21 million.
	- New blocks created every 10 minutes (very slow in # of transactions compared to credit cards)
	- Currently, each block adds 6.25 bitcoins into circulation
	- Mining will end in the year 2140...
- Average price of a Bitcoin:
	- \$22,507 on July 23, 2022
	- \$48, 117 on December 11, 2021
	- \$43,819.54 on September 21, 2021
	- \$43,045.91 on May 18, 2021
	- \$10,360.45 on July 1, 2019
	- \$4,110 on February 23, 2019
	- \$3,729 on Dec 29, 2018
	- \$8,522 on May 15, 2018
	- \$18,000 on December, 2017
	- \$3,867 on September 25, 2017
	- \$2,350 on June 27, 2017
	- <sup>◻</sup> Price has been very unstable and speculative.

### Bitcoin Transactions

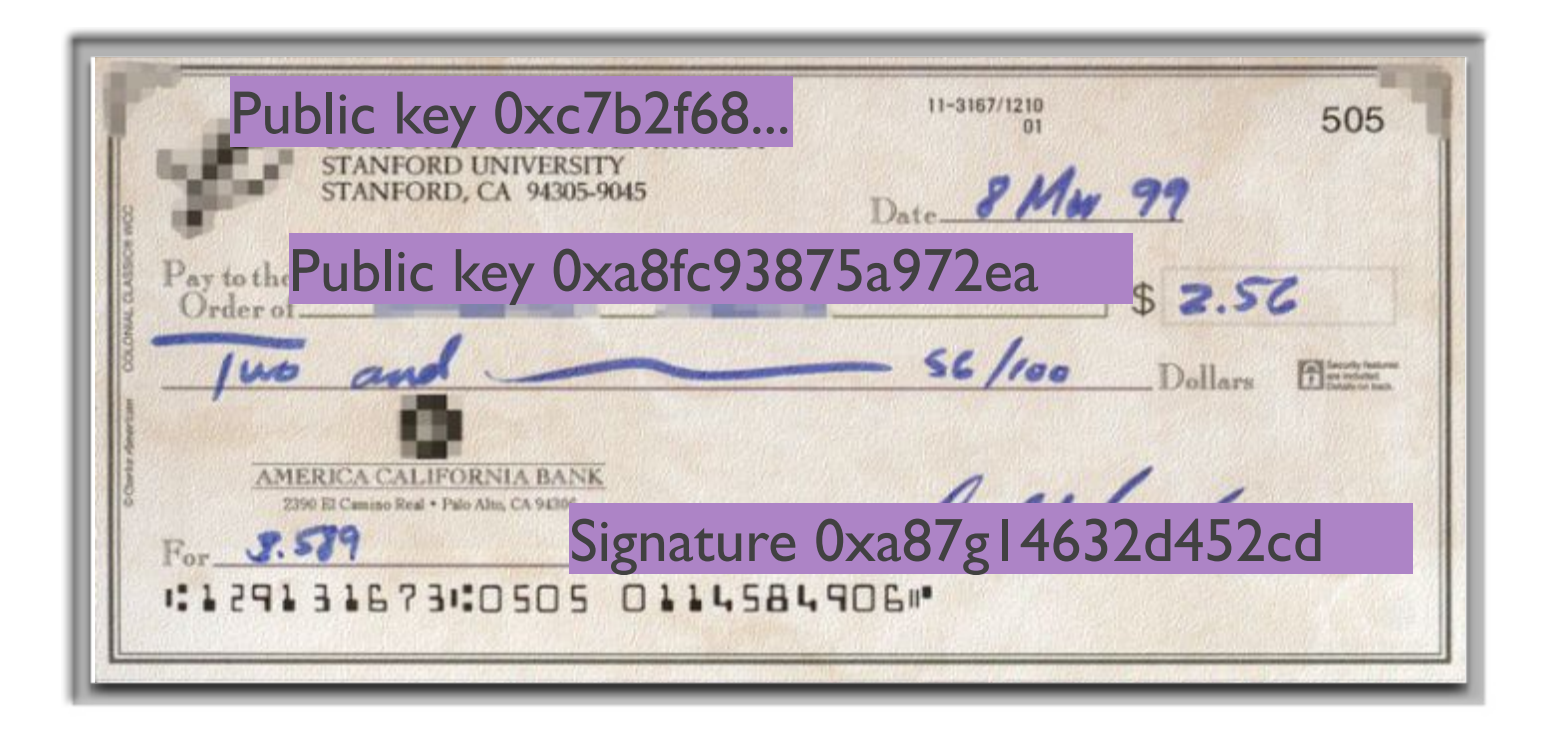

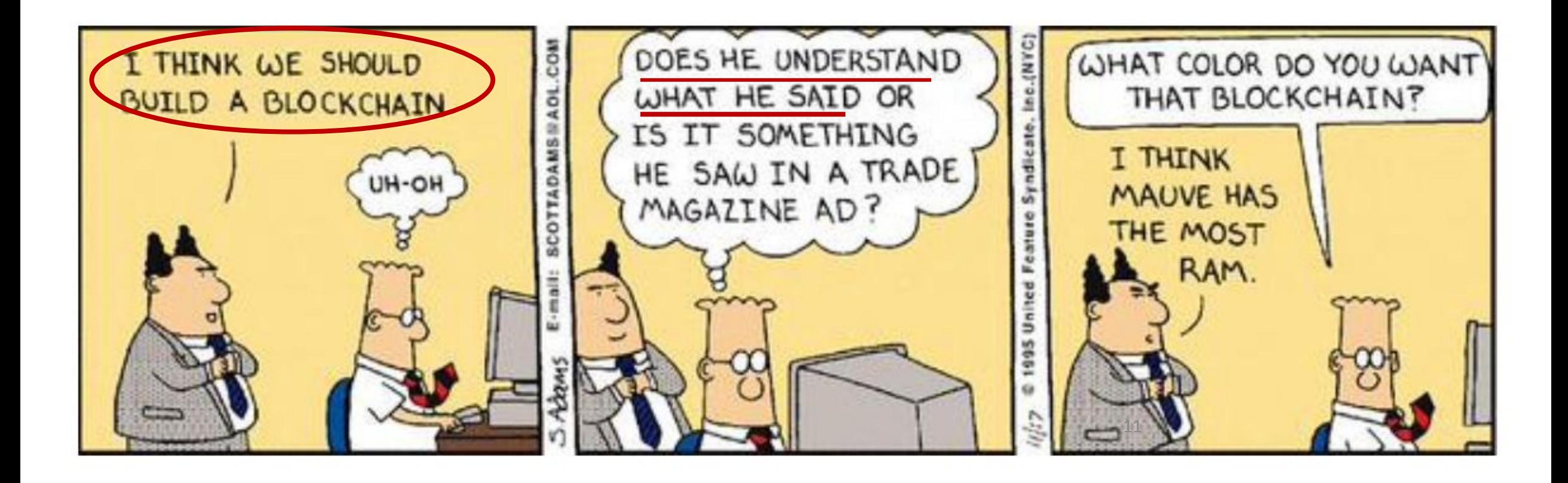

### **Blockchain Process… Decentralization**

> The blockchain network is a peer-to-peer network of independent nodes communicating together by message broadcasting.

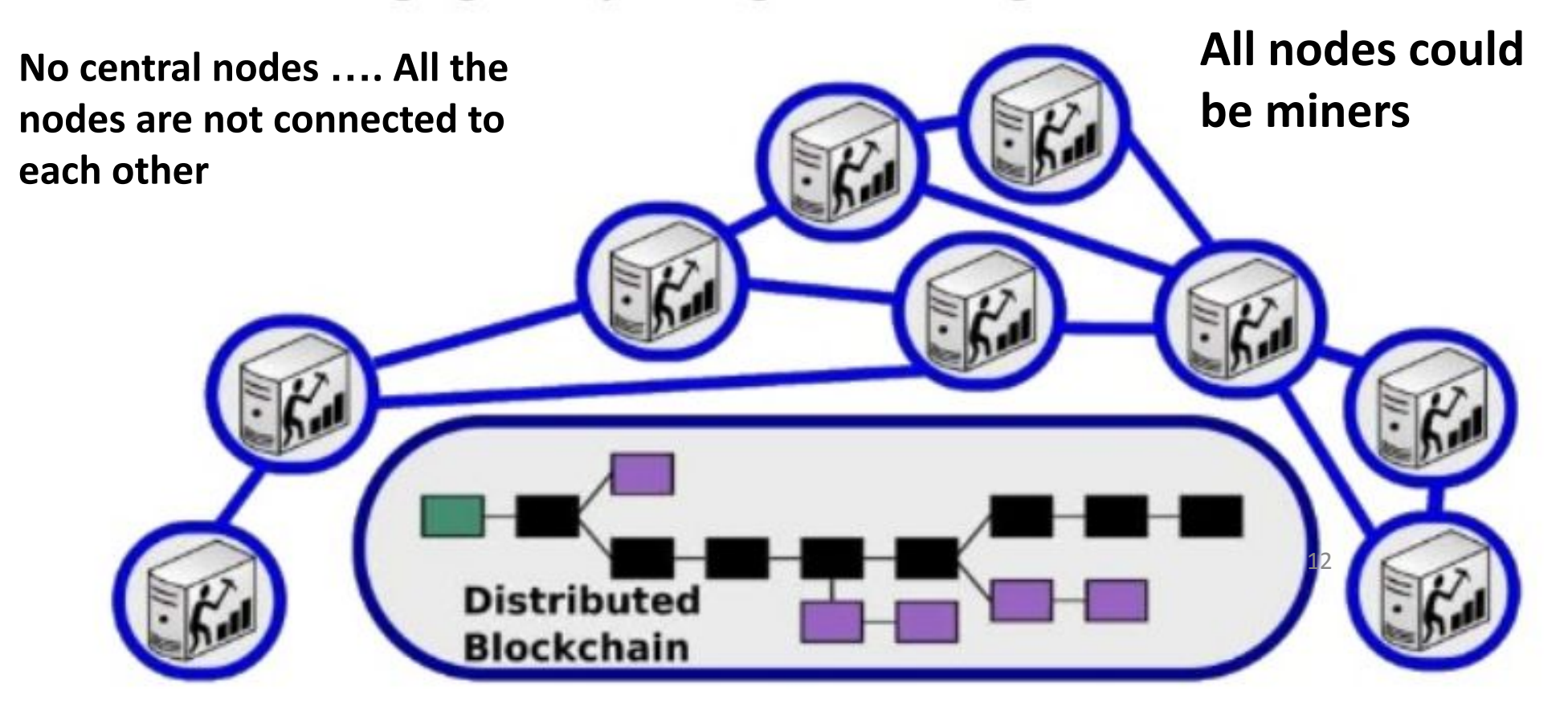

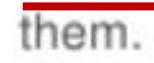

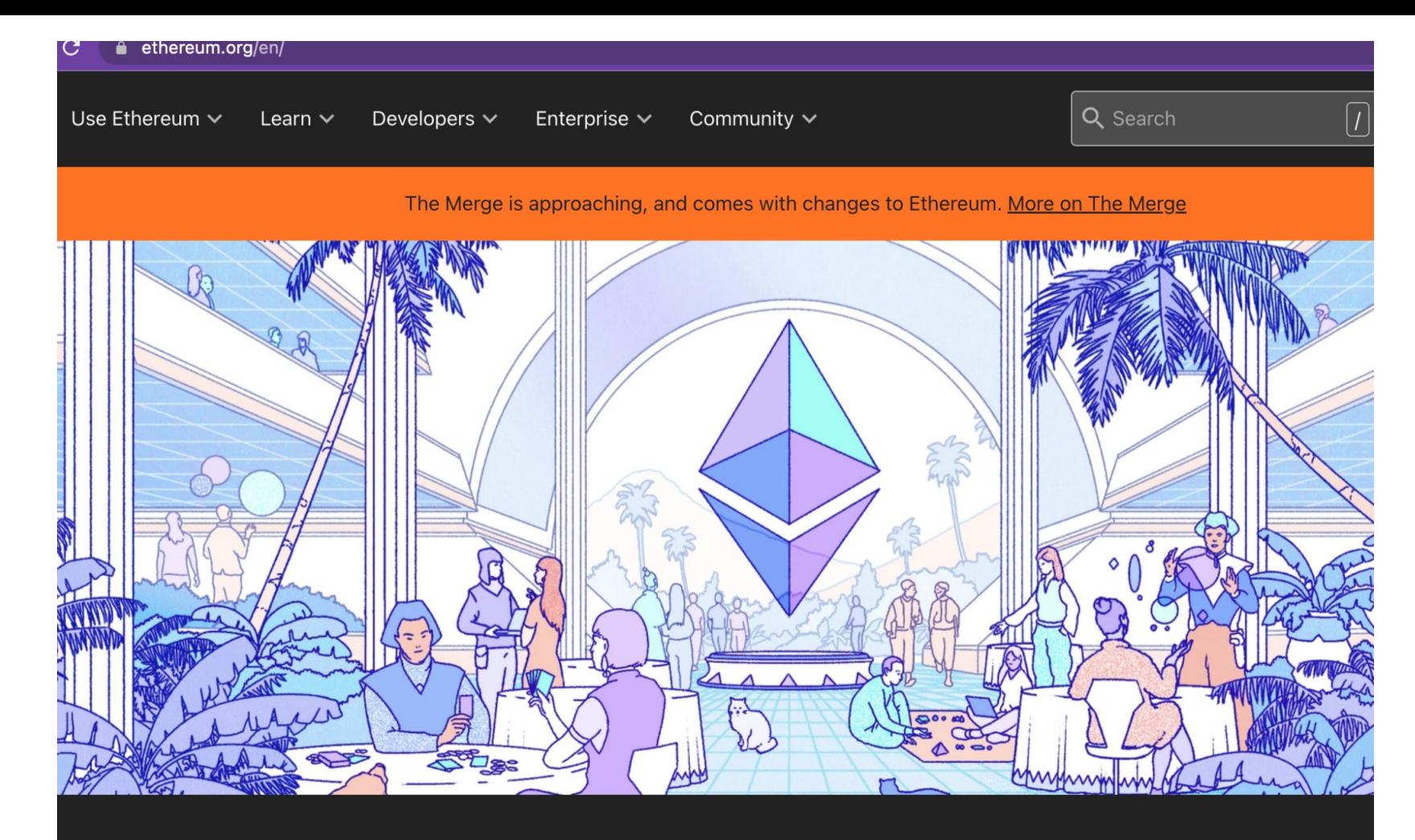

ఇథిరియూమ్

#### **Welcome to Ethereum**

Ethereum is the community-run technology powering the cryptocurrency ether (ETH) and thousands of decentralized applications.

**Explore Ethereum** 

### Compared to Bitcoin

- Ethereum and Bitcoin both share Byzantine fault-tolerant consensus algorithm for synchronization of state updates
- Ethereum and Bitcoin are both peer-to-peer networks
- Ethereum and Bitcoin both use cryptographic primitives such as digital signatures and hashes
- Ethereum and Bitcoin both use the concept of a digital currency. (Ether and Bitcoins)
- Ethereum has a general purpose programmable blockchain that runs a virtual machine capable of executing arbitrary code of unbounded complexity.
- Bitcoin's Script language is limited and restricted to true/false evaluations of spending conditions.

# INTRODUCTION TO SMART **CONTRACTS**

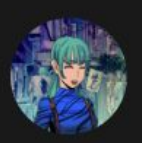

Last edit: @minimalsm 7, July 11, 2022

See contributors

### WHAT IS A SMART CONTRACT?

A "smart contract" is simply a program that runs on the Ethereum blockchain. It's a collection of code (its functions) and data (its state) that resides at a specific address on the Ethereum blockchain.

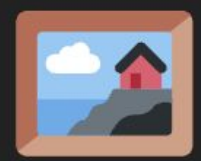

### Non-fungible tokens (NFT)

- A way to represent anything unique as an Ethereum-based asset.
- NFTs are giving more power to content creators than ever before.
- Powered by smart contracts on the Ethereum blockchain.

### **What's an NFT?**

NFTs are tokens that we can use to represent ownership of unique items. They let us tokenise things like art, collectibles, even real estate. They can only have one official owner at a time and they're secured by the Ethereum blockchain – no one can modify the record of ownership or copy/paste a new NFT into existence.

NFT stands for non-fungible token. Non-fungible is an economic term that you could use to describe things like your furniture, a song file, or your computer. These things are not interchangeable for other items because they have unique properties.

Fungible items, on the other hand, can be exchanged because their value defines them rather than their unique properties. For example, ETH or dollars are fungible because 1 ETH / \$1 USD is exchangeable for another 1 ETH / \$1 USD.

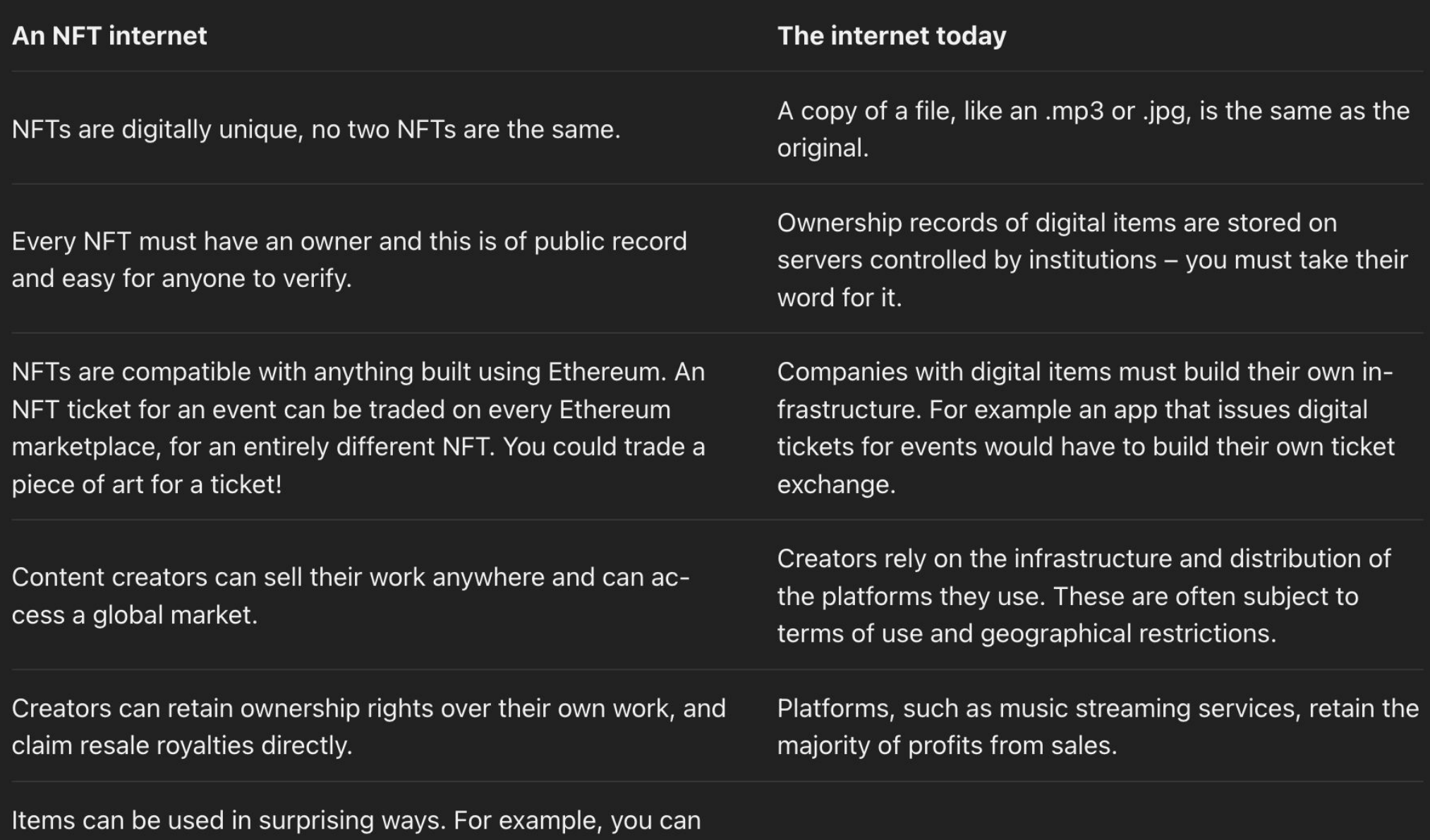

use digital artwork as collateral in a decentralised loan.

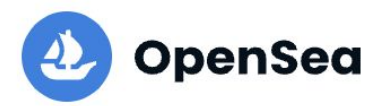

### Discover, collect, and sell **extraordinary NFTs**

OpenSea is the world's first and largest NFT marketplace

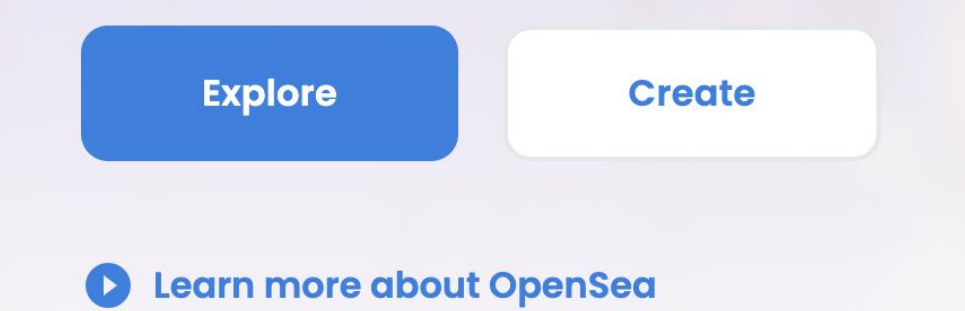

#### Top collections over last 24 hours v **On July 23, 2022**

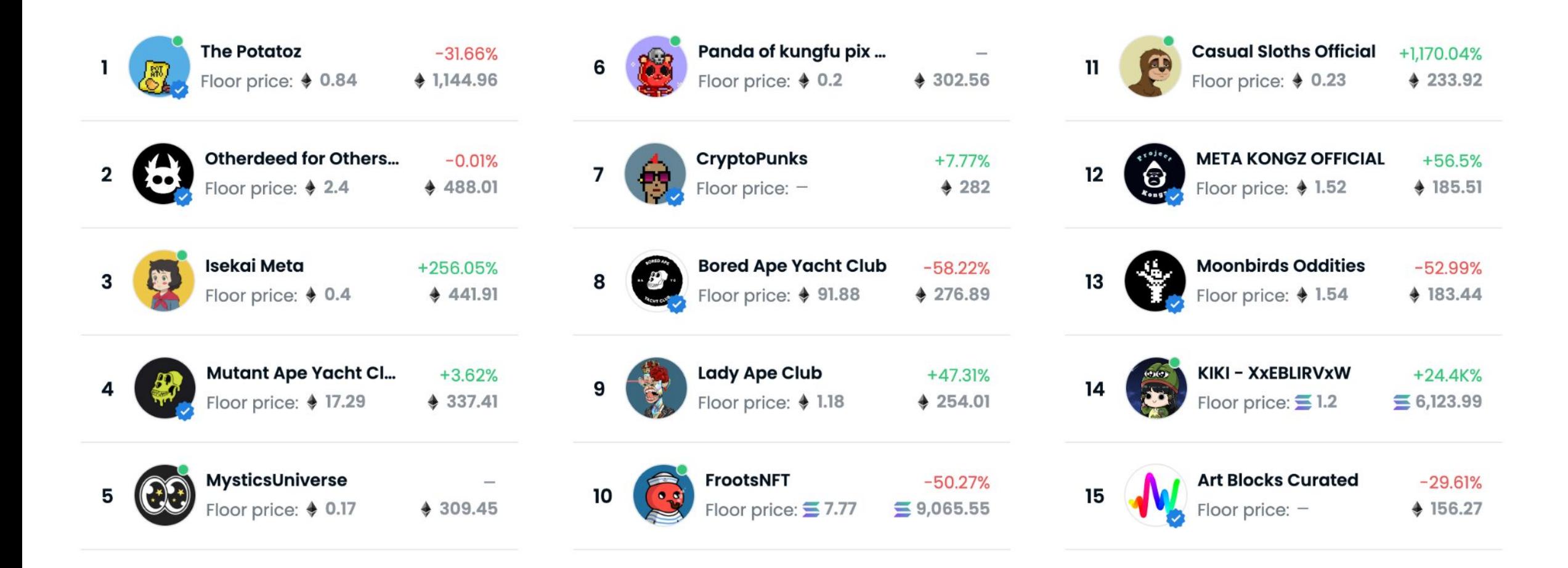

#### **Create and sell your NFTs**

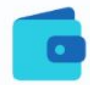

#### Set up your wallet

Once you've set up your wallet of choice, connect it to OpenSea by clicking the wallet icon in the top right corner. Learn about the wallets we support.

#### **Create your collection**

Click My Collections and set up your collection. Add social links, a description, profile & banner images, and set a secondary sales fee.

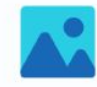

#### **Add your NFTs**

Upload your work (image, video, audio, or 3D art), add a title and description, and customize your NFTs with properties, stats, and unlockable content.

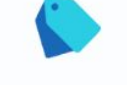

#### List them for sale

Choose between auctions, fixed-price listings, and declining-price listings. You choose how you want to sell your NFTs, and we help you sell them!

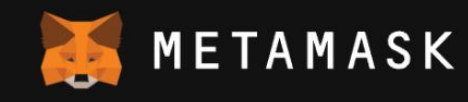

Features  $\vee$ 

Support v About  $\vee$  Build  $\sim$ 

**Download** 

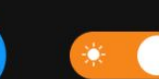

### A crypto wallet & gateway to blockchain apps

Start exploring blockchain applications in seconds. Trusted by over 30 million users worldwide.

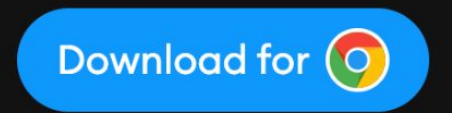

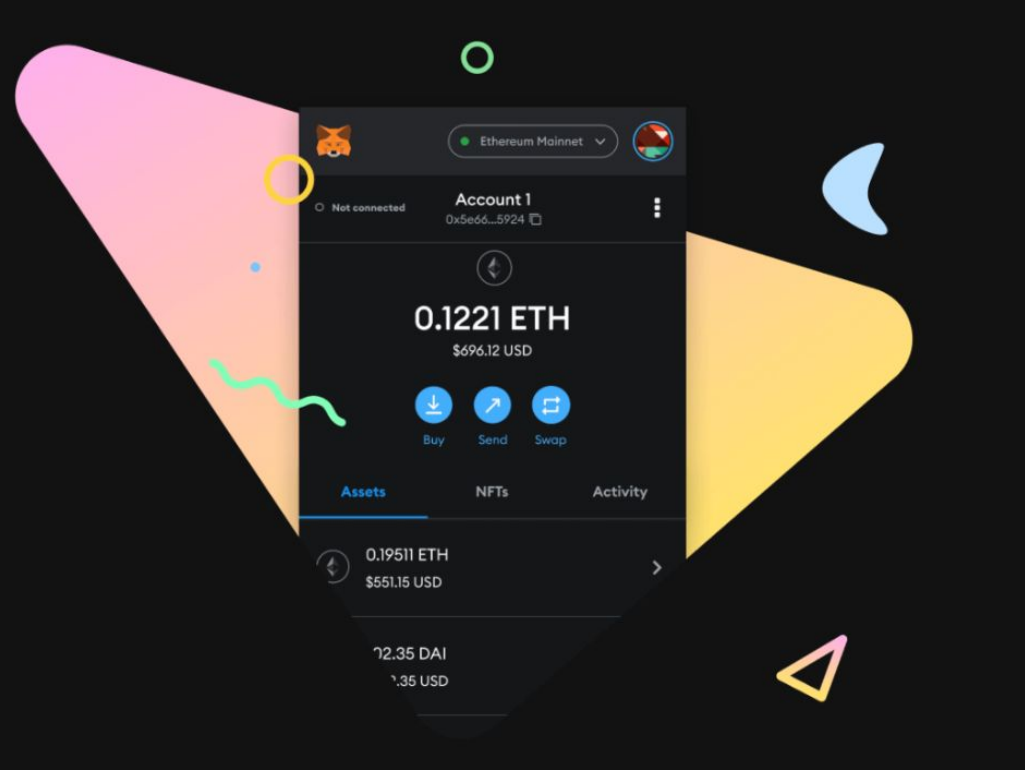

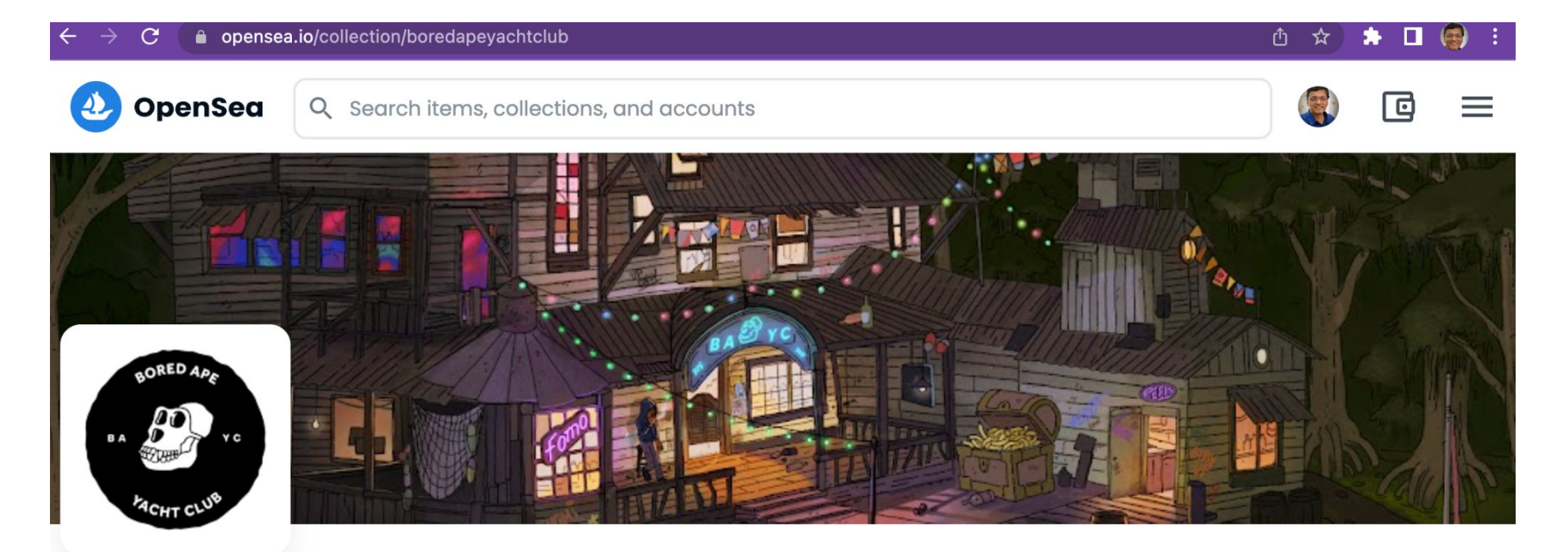

#### **Bored Ape Yacht Club &**

#### By YugaLabs

The Bored Ape Yacht Club is a collection of 10,000 unique Bored Ape NFTs- unique digital collectibles living on the Ethereum blockchain. Your Bored Ape doubles as your Yacht Club membership card, and grants access to members-only benefits, the first of which is access to THE BATHROOM, a collaborative graffiti board. Future areas and perks can be unlocked by the community through roadmap activation. Visit www.BoredApeYachtClub.com for more details. See less ^

 $*91.88$  $*85.31$ 10.0K 6.5K  $*640.4K$ best offer items owners total volume floor price

### Setup Metamask Wallet

### **Intro to Crypto Wallets**

March 29, 2022 By Edric Barnes · Guide

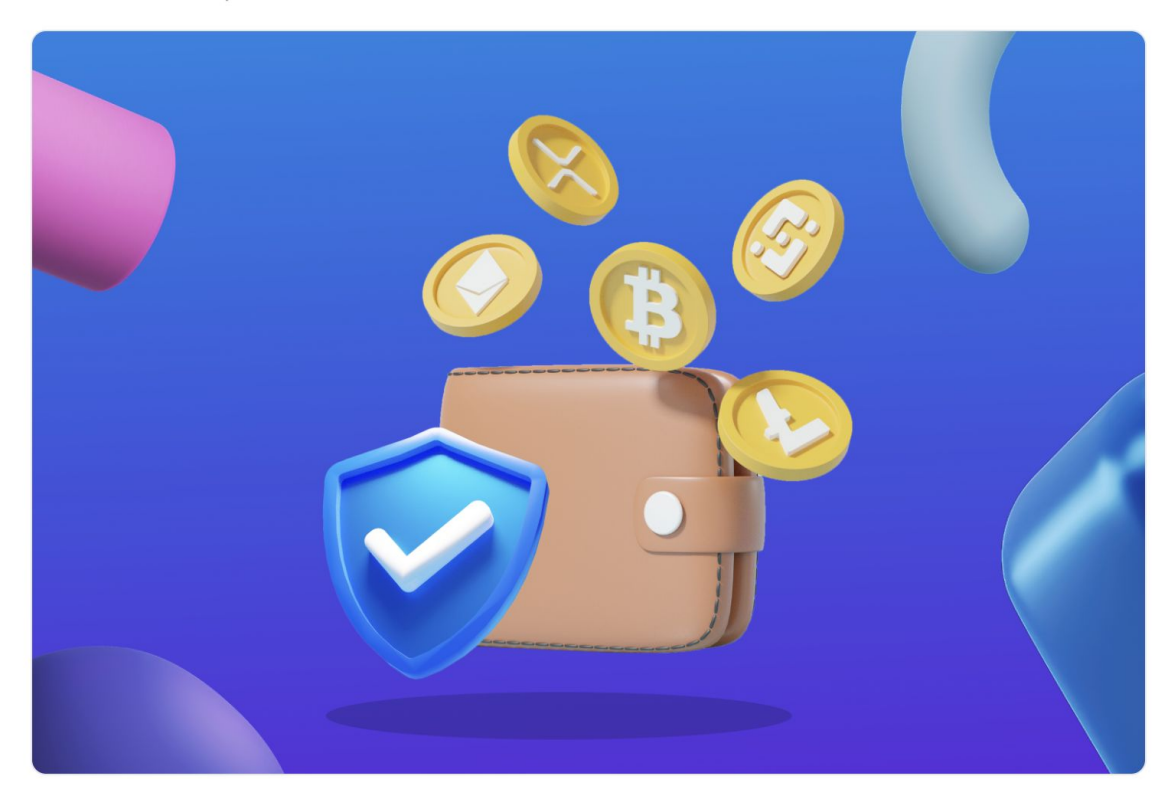

**https://opensea.io/blog/guides/intro-to-crypto-wallets/ https://opensea.io/blog/learn/how-to-easily-setup-ametamask-wallet/**

#### How to Easily Setup a MetaMask **Wallet**

March 18, 2022 By Gideon Welles 'Learn

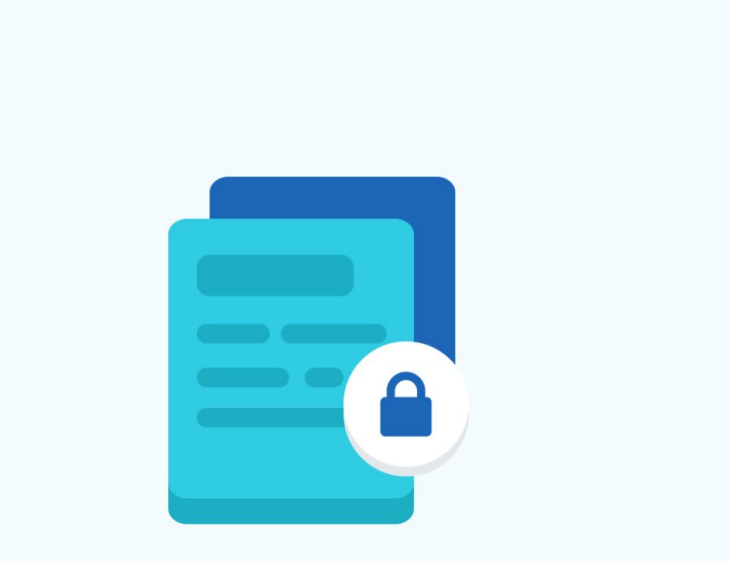

### Sign up for OpenSea and Connect with Wallet

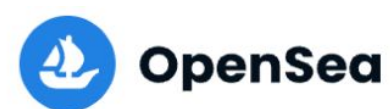

Search items, collections, and accounts  $Q$ 

**Explore Stats** 

#### **Connect your wallet.**

If you don't have a wallet yet, you can select a provider and create one now.

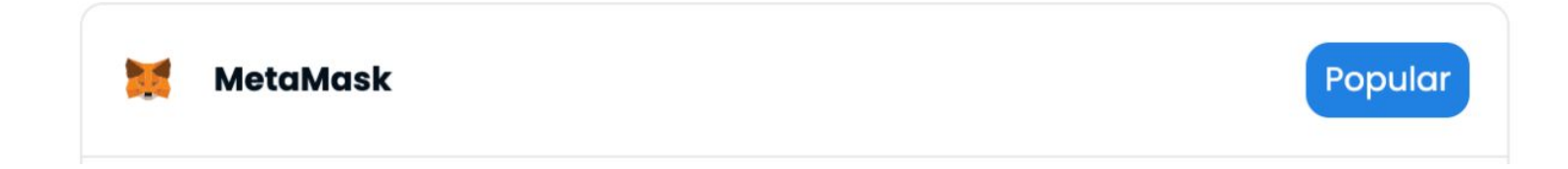

### Use Wallet to authenticate and authorize NFT

#### **Tutorial** -

https://support.opensea.io/hc/en-us/articles/3600634 98313-How-do-I-create-an-NFT-

#### How do I create an NFT?

Creating an NFT on OpenSea is easy! This guide explains how to set up your first NFT.

#### Setting up your first NFT collection

On OpenSea, click the Create tab in the top right corner.

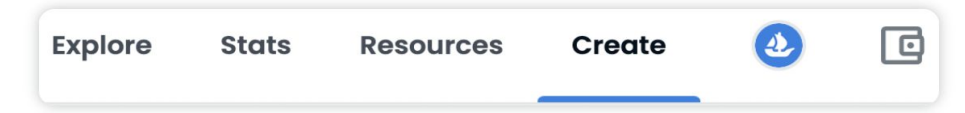

You'll be taken to the NFT item creation page, where you can upload your NFT file, name it, and add a description.

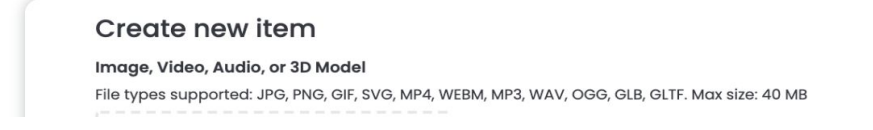

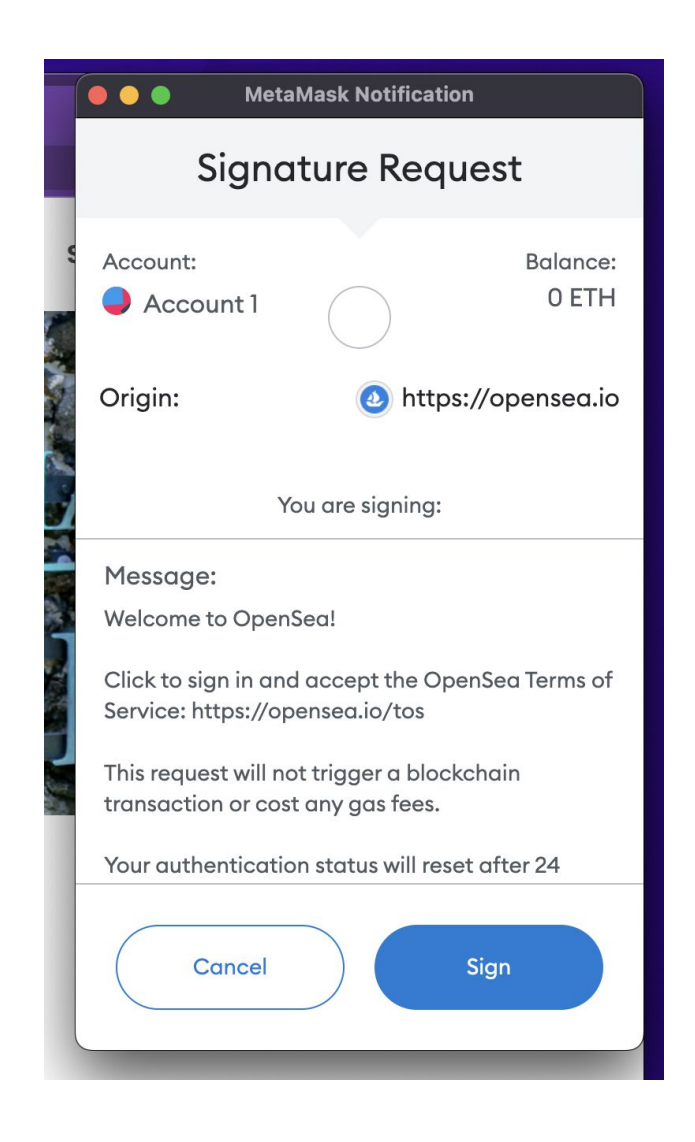

### Fill in the blanks to create a new NFT!

#### **Create New Item**

\* Required fields

#### Image, Video, Audio, or 3D Model \*

File types supported: JPG, PNG, GIF, SVG, MP4, WEBM, MP3, WAV, OGG, GLB, GLTF. Max size: 100 MB

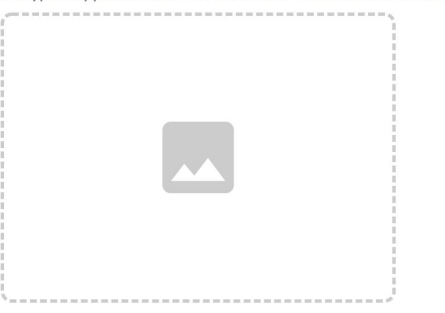

#### Name\*

Item name

#### **External link**

OpenSea will include a link to this URL on this item's detail page, so that users can click to learn more about it. You are welcome to link to your own webpage with more details.

https://yoursite.io/item/123

#### **Description**

The description will be included on the item's detail page underneath its image. Markdown syntax is supported.

Provide a detailed description of your item.

### Lazy Minting!

Source:

https://support.opensea.io/hc/enus/articles/1500003076601-Can-I-I ist-an-item-without-paying-to-min  $t$ -it-

### Can I list an item without paying to "mint" it?

The new OpenSea collection manager allows creators to make NFTs without any upfront gas cost, as the NFT isn't transferred on-chain until the first purchase or transfer is made.

NFTs made with the Collection Manager follow the ERC-1155 standard, partly to help with gas-free minting and partly to help us add exciting features in the near future.

If this is your first listing on OpenSea you'll need to pay gas fees associated with initializing your account.

For more information on lazy minting, check out this helpful resource created by our co-founder, Alex!

### Wrapped Ethereum (WETH) - buy/sell with auctions

**Source: https://support.opensea.io/hc/enus/articles/360063498293-What-s-WETH-How-do-I-get-it-**

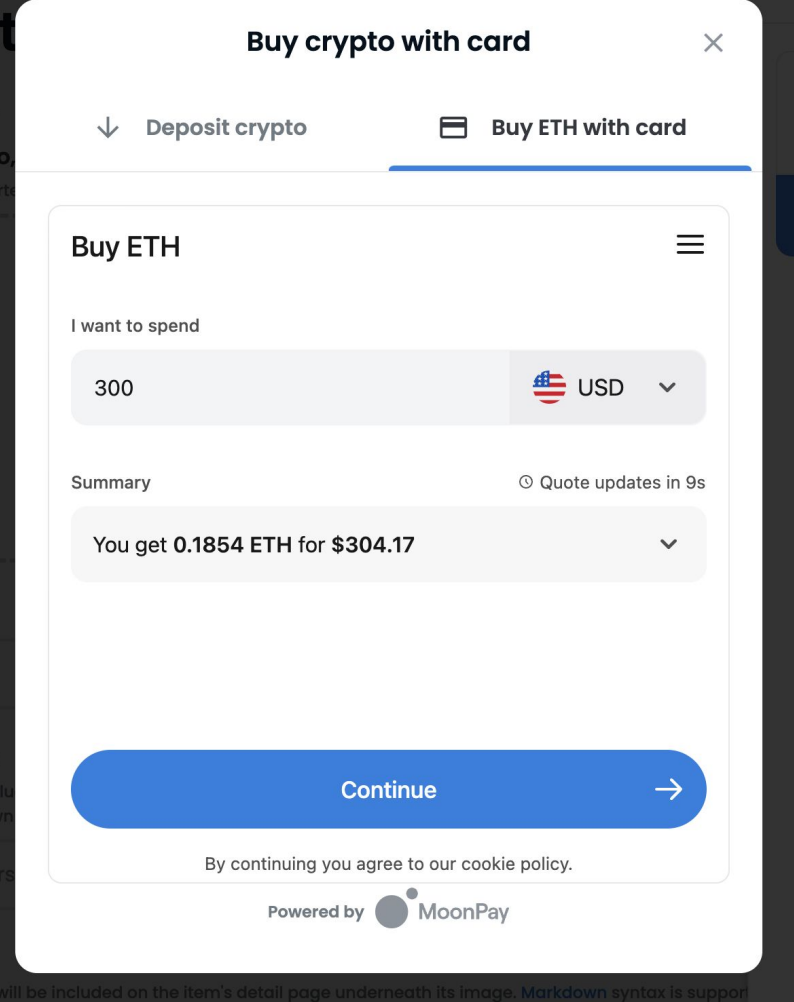

### How to list and sell NFTs - Fixed Price, Auctions

**Tutorial https://support.opensea.io/hc/enus/articles/360063498333-How-do -I-sell-an-NFT-**

#### Selling an NFT using OpenSea

On OpenSea, navigate to the top right of the page and click your profile icon.

Select the NFT you would like to sell from your wallet. If you don't have an NFT available to sell, check out our create an NFT tutorial to get started.

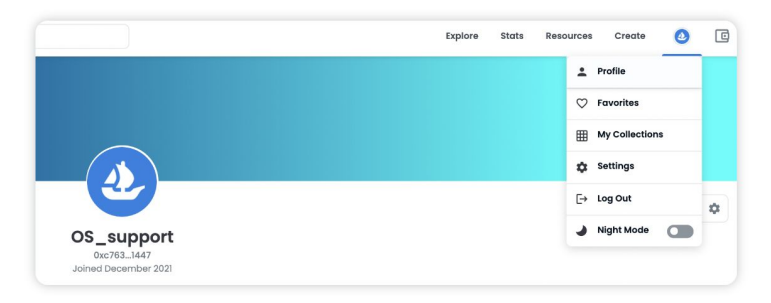

On the top right of the item page, click Sell.

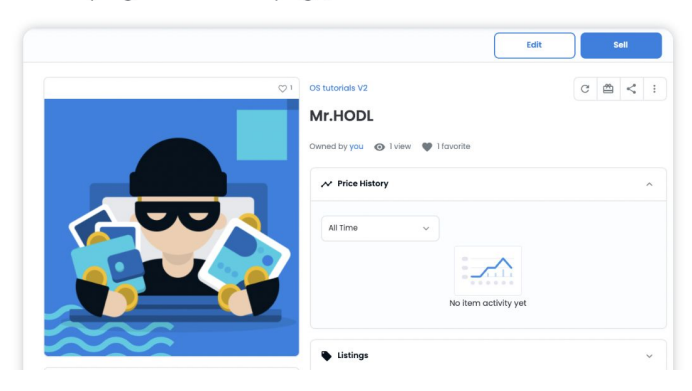

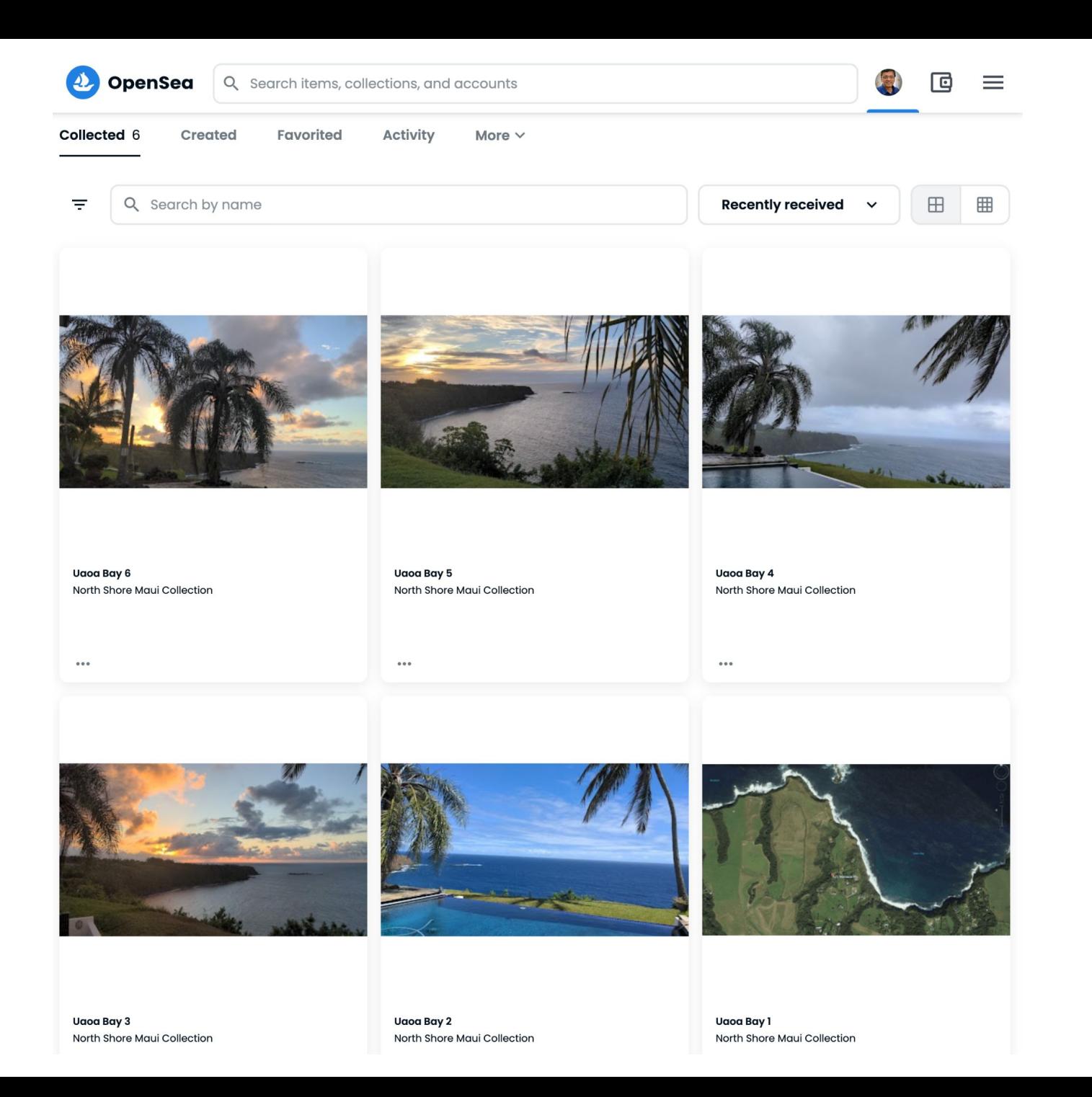

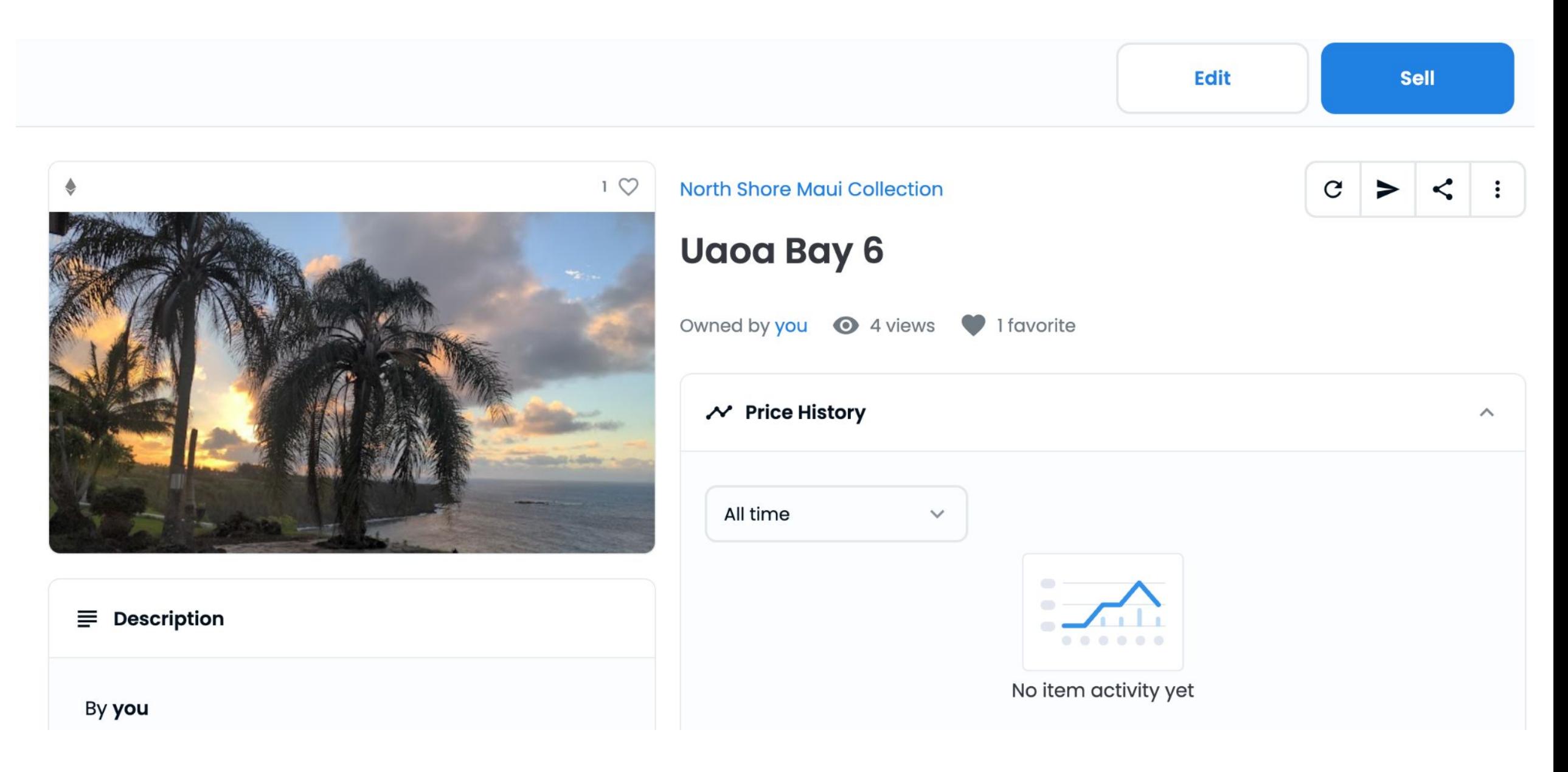

North Shore Maui Collection To Uaoa Bay 6

Accept card payments to make it easier for others to purchase your NFTs.

#### List item for sale

 $\langle$ 

 $\blacksquare$ 

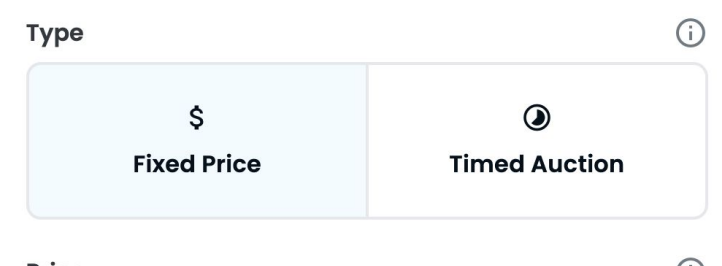

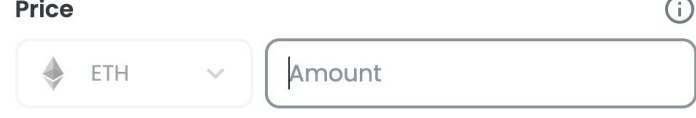

#### **Duration**

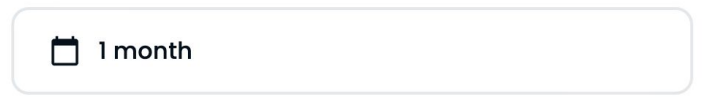

#### More options  $\vee$

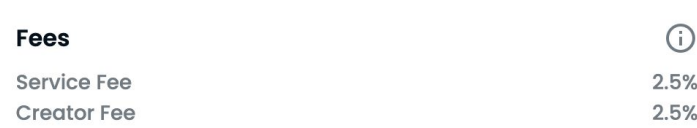

#### **Preview**

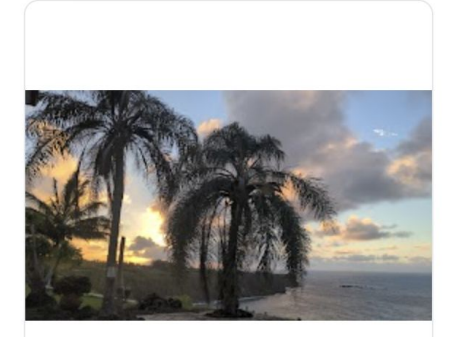

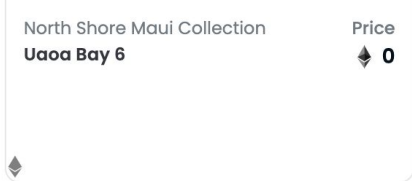

**Complete listing** 

# LOCKPICKING

### **Internet News com**

**RealTime IT News** 

Software | Security | Storage | Servers | Networking & Communications | Developer | Small Business | Mobile | IT N

### **Defcon: Hardware Security Starts with Lockpicking Village**

By Sean Michael Kerner | July 29, 2012

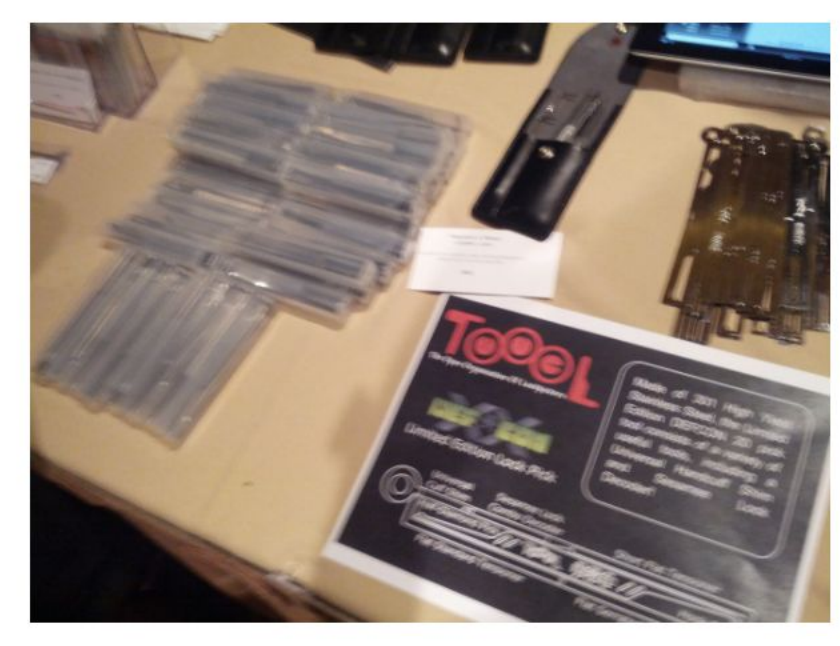

From the 'Good Locks Make for Good Security?' files:

LAS VEGAS. I write a lot about software security. Which is why it's always a great reminder for me to visit Lockpicking Village at Defcon.

At the Lockpick Village this year there were 6 or so main tables where attendees tried out different locks and tried to pick them. There was also a presentation area, where I have to admit I spent a tonne of time, learning about how locks really work and how to defeat them. Then there was also the vendor, selling the tools of the trades (pic left is a pic of the lockpicks for sale).

All this at the world's largest hacker convention - and the reason why is simple. Hardware hacking is just as important in many cases, as the software side. Physical security, the

simple lock and key that have protected civilized persons for hundreds of years are still quite literally the lynchpin of the security industry.

Am I advocating that everyone should learn how to lockpick?

# DISCLAIMER

#### **GROUND RULES PER THE OPEN ORGANIZATION OF LOCKPICKERS (TOOOL)**

1. Only pick, or attempt to pick, that which you own.

2. Do not pick any lock that you may rely on (ex: lock to your house or car) 3. The possession of lockpicking sets is generally legal throughout the United States but exceptions do exist. Local municipalities may differ so check with your local code office.

TOOOL provides a brief overview of the possession and ownership of lockpicks by state at their website, https://toool.us/laws.html

# SUPPLIES

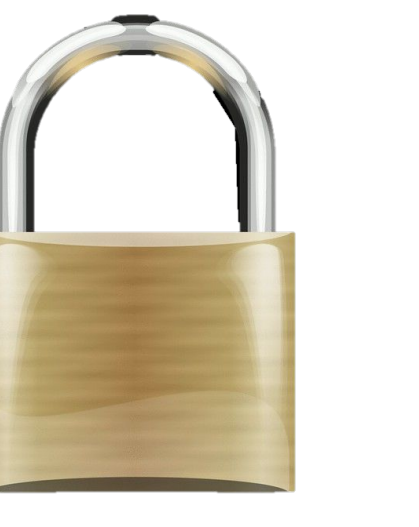

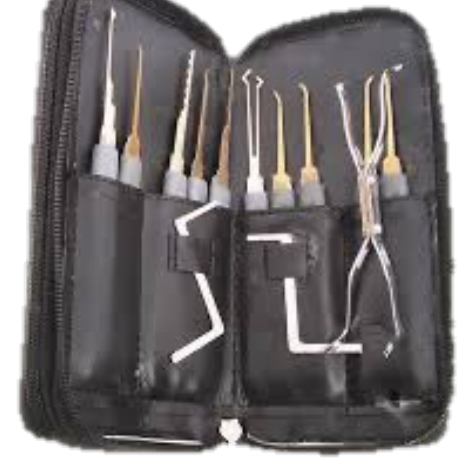

### **Next Steps**

- Lock components
- Lock operation
- Reading lockpicking instructions
- Watching YouTube videos from experienced lockpickers

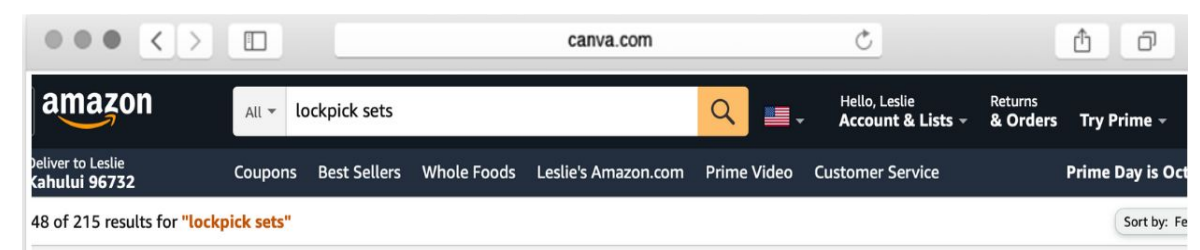

nazon Prime  $\sqrt{p}$ rime

igible for Free Shipping

Free Shipping by Amazon l customers get FREE Shipping on ders over \$25 shipped by Amazon

als! **Today's Deals** 

:partment ols & Home Improvement **Tool Sets Combination Locks Nut Drivers** Multitools **Keyed Padlocks** Hardware Hasps erything Else Store

See All 15 Departments <sup>'g</sup>. Customer Review

\*\*\*\*\* & Up 大大公公&Up ANNA & Up **TATALA & Up** 

and

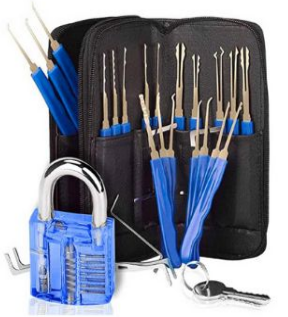

Price and other details may vary based on size and color

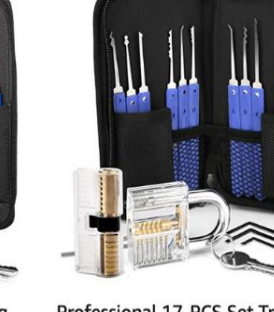

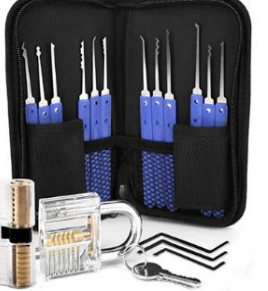

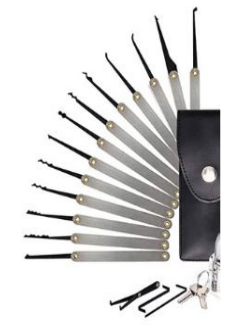

**Stainless Steel Multi-Function** 

Tools, Pick Repair Tool Set

Professional 24 PCS Set Training Kit with Lock - Blue \$2599

Only 1 left in stock - order soon.

Get it as soon as Tue, Oct 6 FREE Shipping by Amazon

Professional 17-PCS Set Training Kit 2 Locks(BLUE)

FREE Shipping by Amazon In stock on October 7, 2020.

★★★☆☆ >3 14% off \$2474 \$28.74

Save 40% with coupon Get it as soon as Mon, Oct 5

FREE Shipping on orders over \$ shipped by Amazon

\$2599

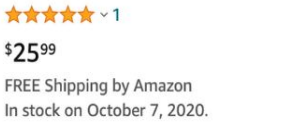

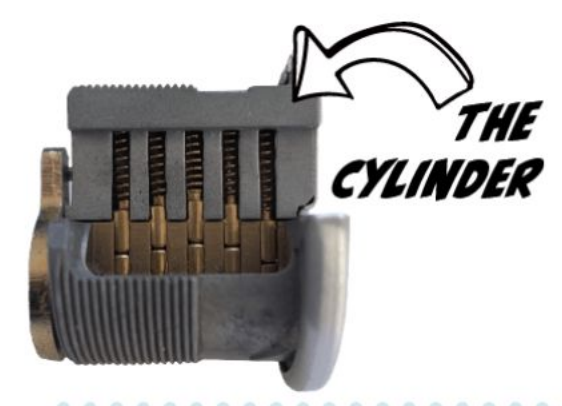

The cyclinder, part of the lock houses the rest of the components, aka shell, housing, or body of the lock. It is what slides into a door or padlock, creating the upper limit of shear line. Consider this as the "top paper."

**TOP PAPER** 

#### **BOTTOM PAPER**

# ERATII

6 primary components that we effect while lockpicking

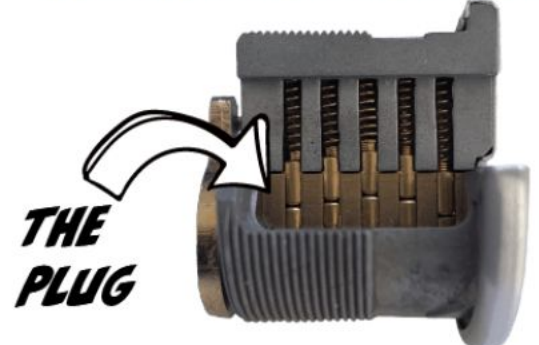

The plug surrounds the keyway, rotates freely within the housing, creating a rotational shear line. Consider this as the "bottom paper."

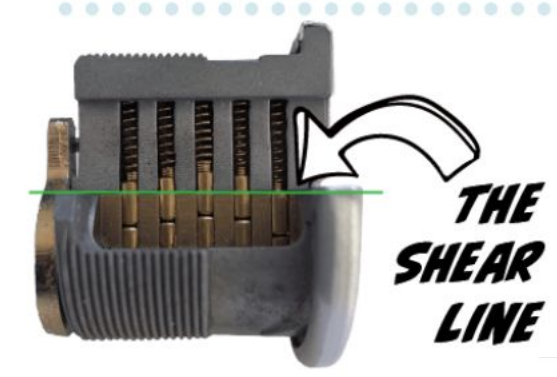

The shear line is where the plug and and hull casing meet. The goal of lockpicking is to manipulate the pins so that driver prins are above the shear line and key pins are still within the plug, allowing rotation and unlocking.

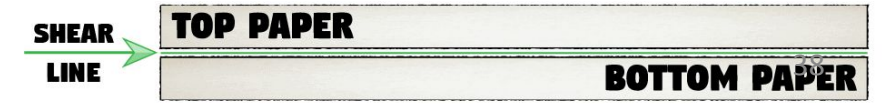

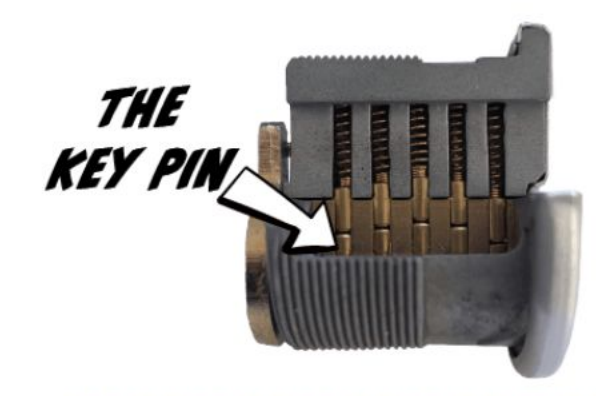

The opening of the lock that the key may be inserted into is called the keyway, where you are able to see key pins. The lower pins makes contact with the key upon insertion.

# OPERATION

6 primary components that we effect while lockpicking

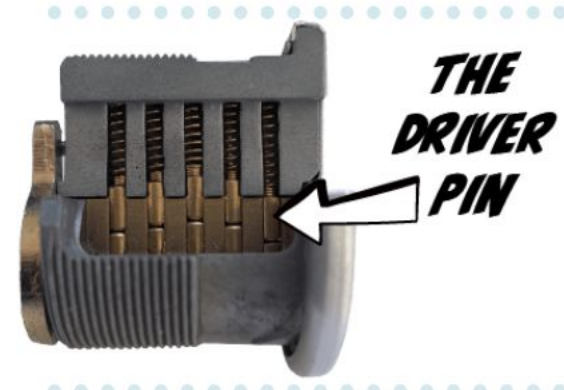

The top pins are called the driver pins because it is driven down by the springs, responsible for obstructing shear line and providing the locking action. Unlike the key pins, the driver pins are usually same length. Consider this as the "pencil."

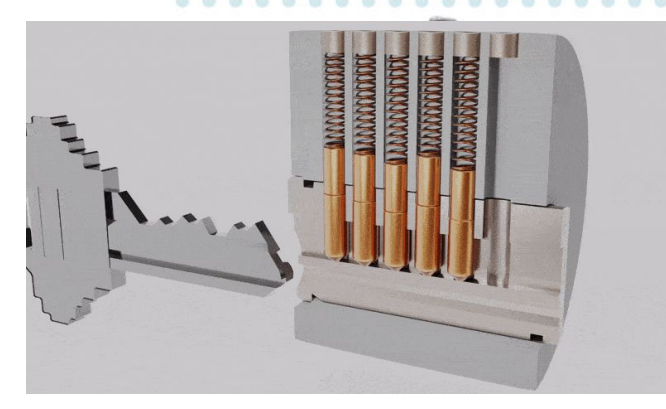

The springs have two jobs: forcing everything down into the plug and push the key pins against the key, which helps read the cuts of the key. Without springs, the pins could get stuck anywhere in the pin chamber.

# INSTRUCTIONS

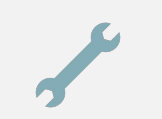

1. Begin by holding the lock in a comfortable manner in your left hand with the torque wrench inserted.

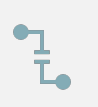

2. Wrap your left thumb around the bottom of the lock to provide support and your left index finger straight up to provide tension to the torque wrench.

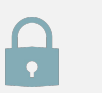

3. Holding your pick as you would a dart, grasping it with your index finger and thumb, insert it into the lock all the way to the back.

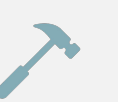

4. As you get near the back of the lock, begin applying tension with your left index finger on the torque wrench.

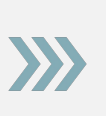

5. When the pick is at the back begin to draw the pick out, pushing down gently against the key pins as you continue to provide even pressure on the torque wrench.

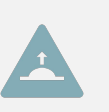

6. The process of pushing and pulling the pick against the pins is called raking. If the lock does not open within three to four rakes, release tension on the torque wrench and try again as it is possible that a pin has been pushed too far and is binding.

### Online Cybersecurity Education – Lessons Learned!

- Online education via Zoom!
	- Students feel safe
	- Students learn the theory
	- Students have to provide their own Internet connectivity and laptops
- Lab sessions
	- Cloud labs work, assuming they are free and no credit cards needed
	- Lab modules need to be transferred to a cloud environment
	- Students have to know about the cloud environment
- Hands-on activities key to engagement!
	- Crypto and NFTs
	- Lockpicking
	- Pen Testing Tools from [www.Hak5.org](http://www.hak5.org/)
- Students learn to adapt and survive…

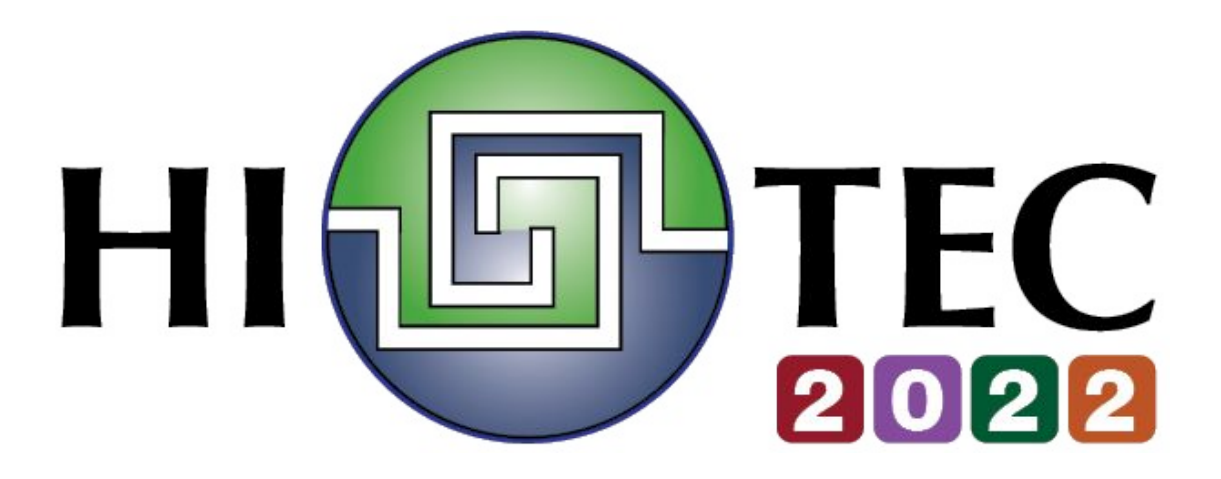

### Questions? Comments? Feedback?!

### **Debasis Bhattacharya, JD, DBA [debasisb@hawaii.edu](mailto:debasisb@hawaii.edu) maui.hawaii.edu/cybersecurity**

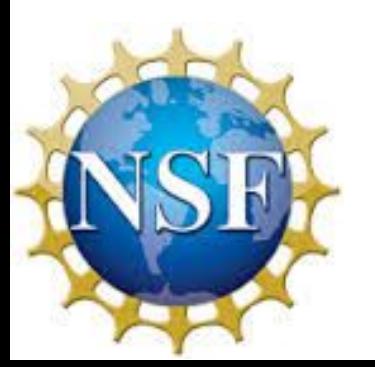

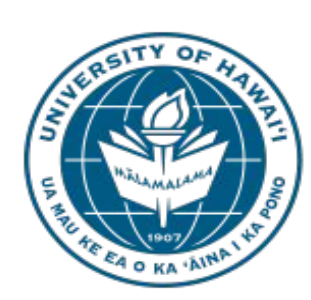

UNIVERSITY of HAWAI'I® **MAUI COLLEGE**